# Tabular & Graphical Presentation of data

Dr. Shaik Shaffi Ahamed Associate Professor Department of Family & Community Medicine

# **Objectives of this session**

- To know how to make frequency distributions and its importance
- To know different terminology in frequency distribution table
- To learn different graphs/diagrams for graphical presentation of data.

# **Investigation**

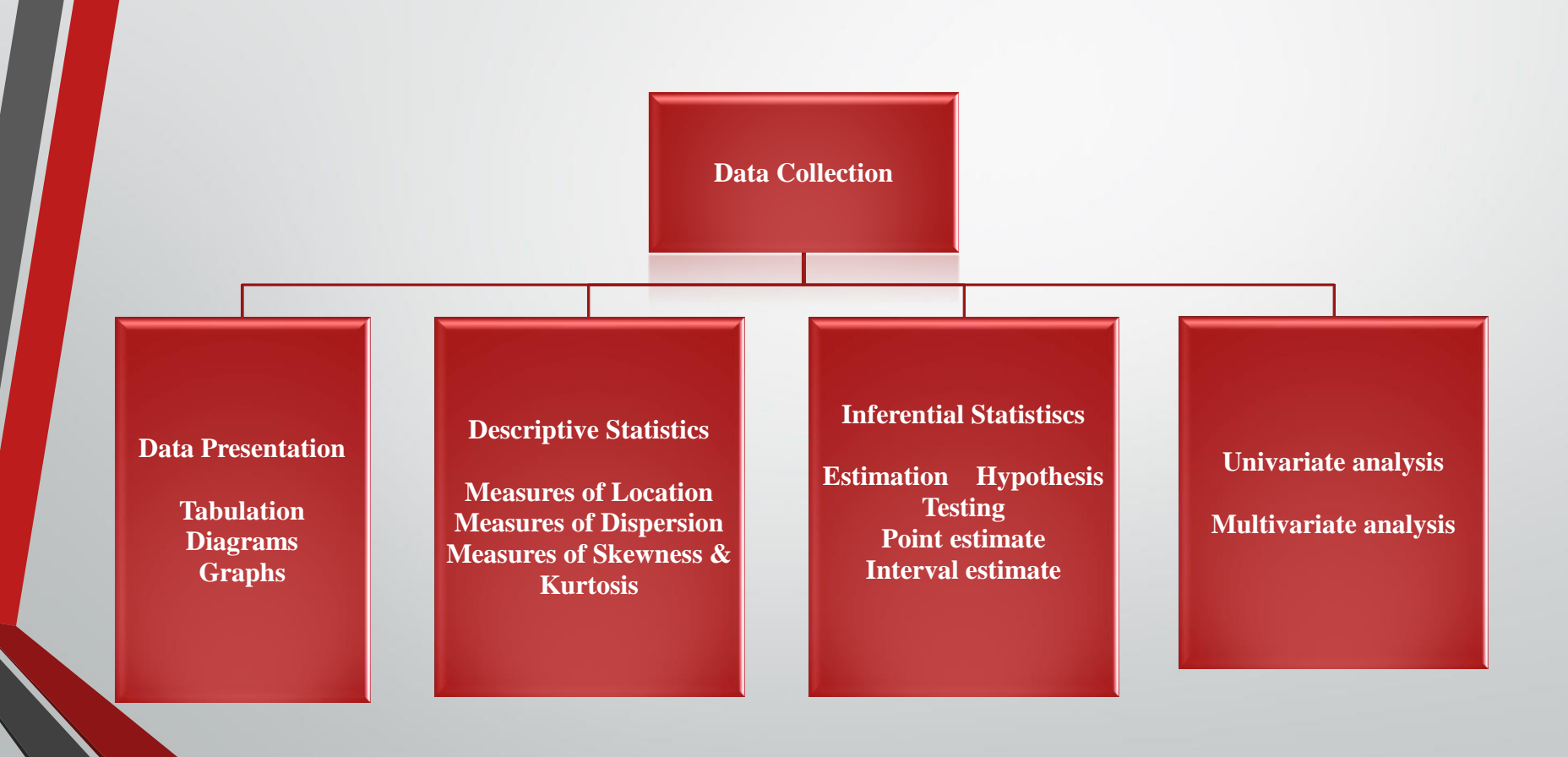

# **Frequency Distributions**

"*A Picture is Worth a Thousand Words*"

# **Frequency Distributions**

- Data distribution pattern of variability.
	- The center of a distribution
	- The ranges
	- The shapes
- Simple frequency distributions
- Grouped frequency distributions

# **Simple Frequency Distribution**

- The number of times that score occurs
- Make a table with highest score at top and decreasing for every possible whole number
- N (total number of scores) always equals the sum of the frequency

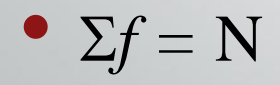

# **Categorical or Qualitative Frequency Distributions**

• What is a categorical frequency distribution?

 A categorical frequency distribution represents data that can be placed in specific categories, such as gender, blood group, & hair color, etc.

# **Categorical or Qualitative Frequency Distributions -- Example**

Example: The blood types of 25 blood donors are given below. Summarize the data using a frequency distribution.

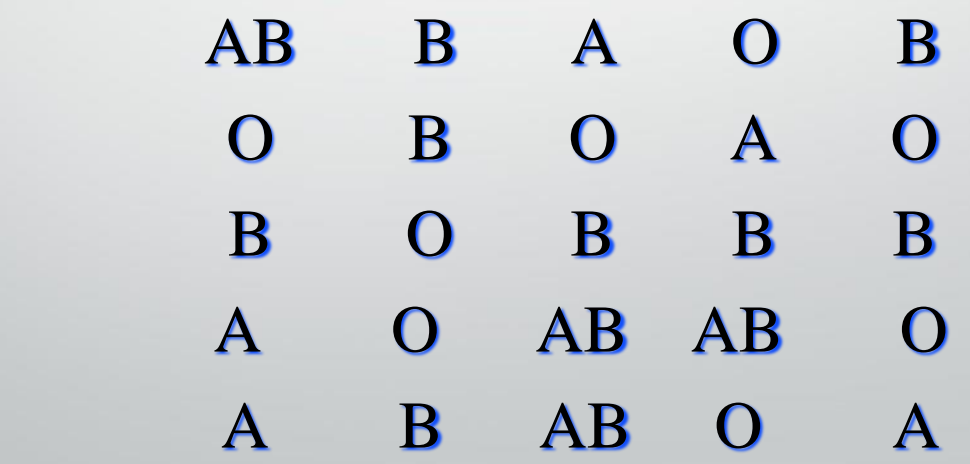

#### **Categorical Frequency Distribution for the Blood Types --** *Example Continued*

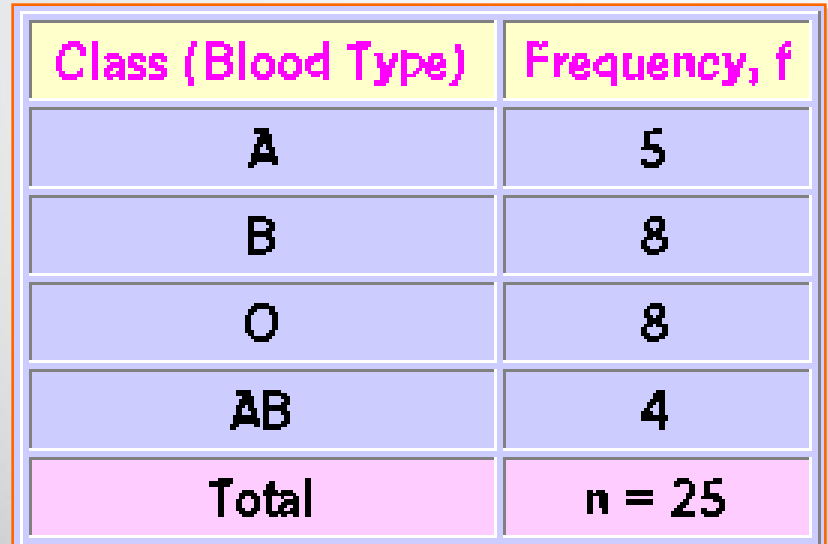

Note: The classes for the distribution are the blood types.

# **Quantitative Frequency Distributions -- Ungrouped**

• What is an ungrouped frequency distribution?

 An ungrouped frequency distribution simply lists the data values with the corresponding frequency counts with which each value occurs.

#### **Quantitative Frequency Distributions – Ungrouped --** *Example*

Example: The at-rest pulse rate for 16 athletes at a meet were 57, 57, 56, 57, 58, 56, 54, 64, 53, 54, 54, 55, 57, 55, 60, and 58. Summarize the information with an ungrouped frequency distribution.

# **Quantitative Frequency Distributions – Ungrouped --** *Example Continued*

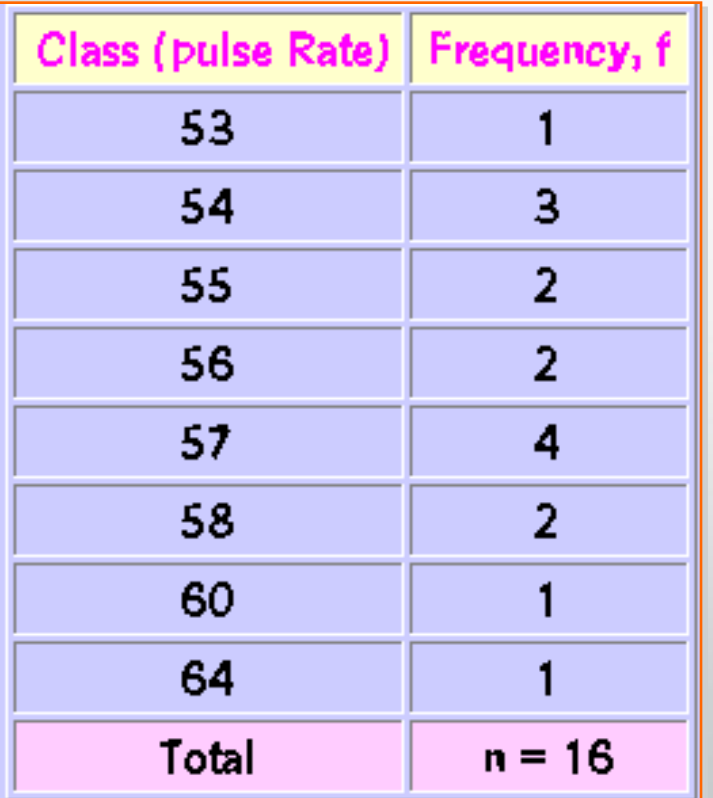

Note: The (ungrouped) classes are the observed values themselves.

#### **Example of a simple frequency distribution (ungrouped)**

- 5 7 8 1 5 9 3 4 2 2 3 4 9 7 1 4 5 6 8 9 4 3 5 2 1 (No. of children in 25 families)
- <sup>9</sup> <sup>3</sup>

 *f*

- $\bullet$  8 2
- $\bullet$  7 2
- $\bullet$  6 1
- $5 4$
- <sup>4</sup> <sup>4</sup>
- $\bullet$  3 3

 $\bullet$  2 3

• <sup>1</sup> <sup>3</sup>

 $\Sigma f = 25$  (*No. of families*)

# **Relative Frequency Distribution**

- Proportion of the total N
- Divide the frequency of each score by N
- Rel.  $f = f/N$
- Sum of relative frequencies should equal 1.0
- Gives us a frame of reference

# **Relative Frequency Distribution**

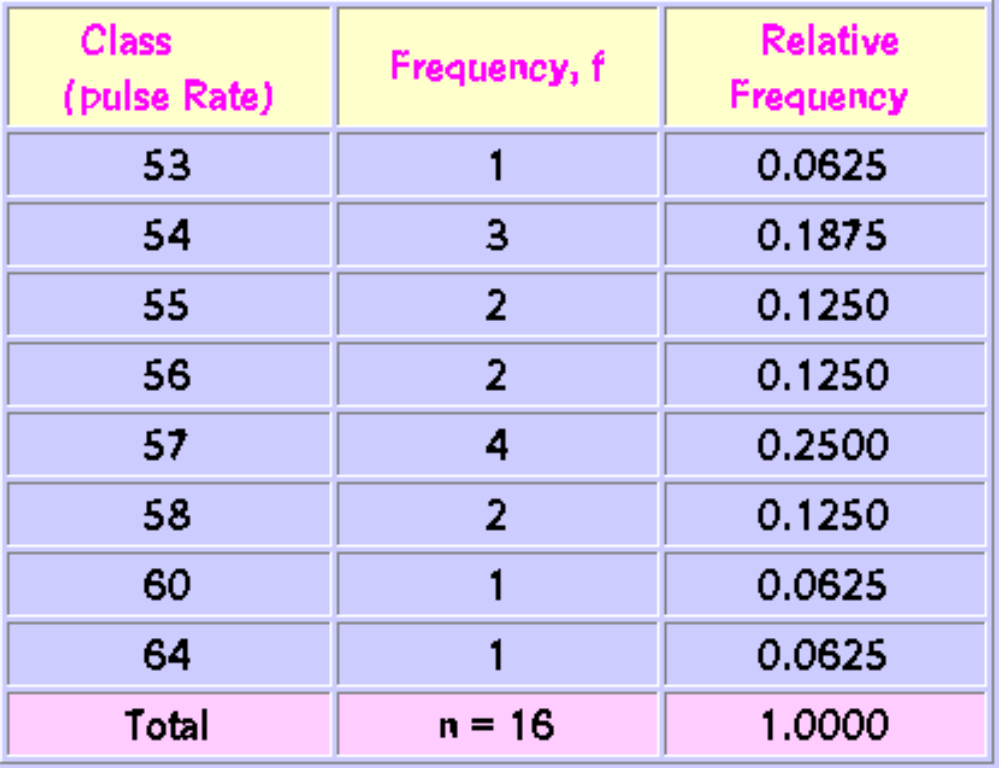

**Note: The relative frequency for a class is obtained by computing f/n.** 

### **Example of a simple frequency distribution**

• 5 7 8 1 5 9 3 4 2 2 3 4 9 7 1 4 5 6 8 9 4 3 5 2 1

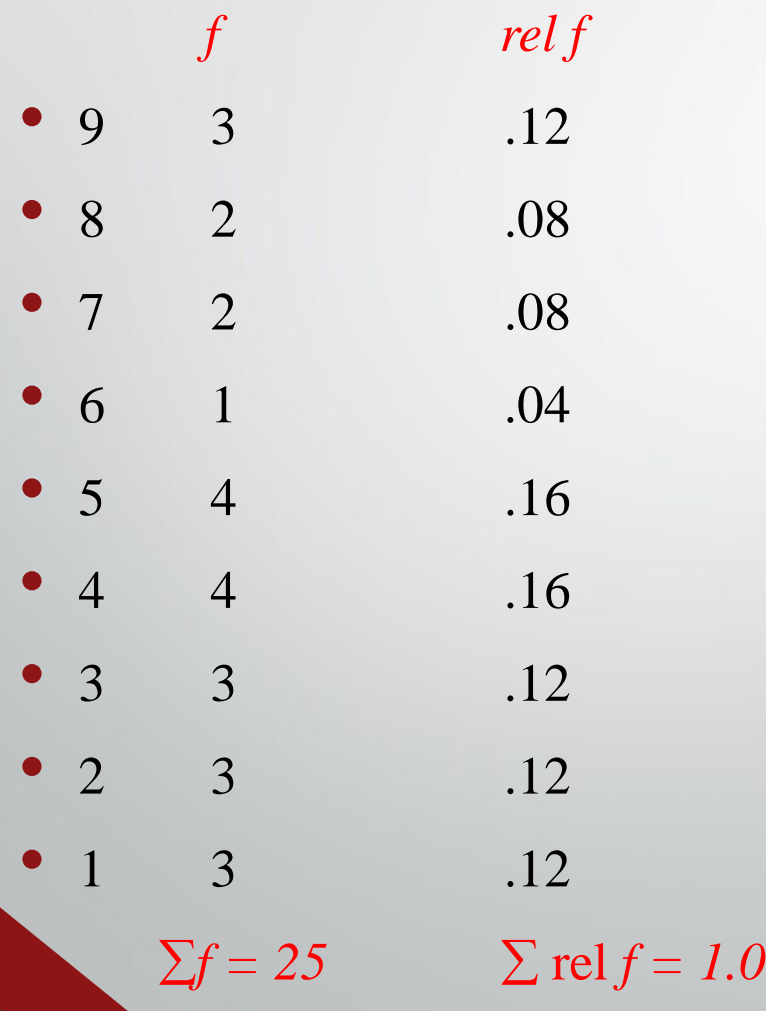

# **Cumulative Frequency Distributions**

- *cf = cumulative frequency: number of scores at or below a particular score*
- A score's standing relative to other scores
- Count from lower scores and add the simple frequencies for all scores below that score

# **Example of a simple frequency distribution**

• 5 7 8 1 5 9 3 4 2 2 3 4 9 7 1 4 5 6 8 9 4 3 5 2 1

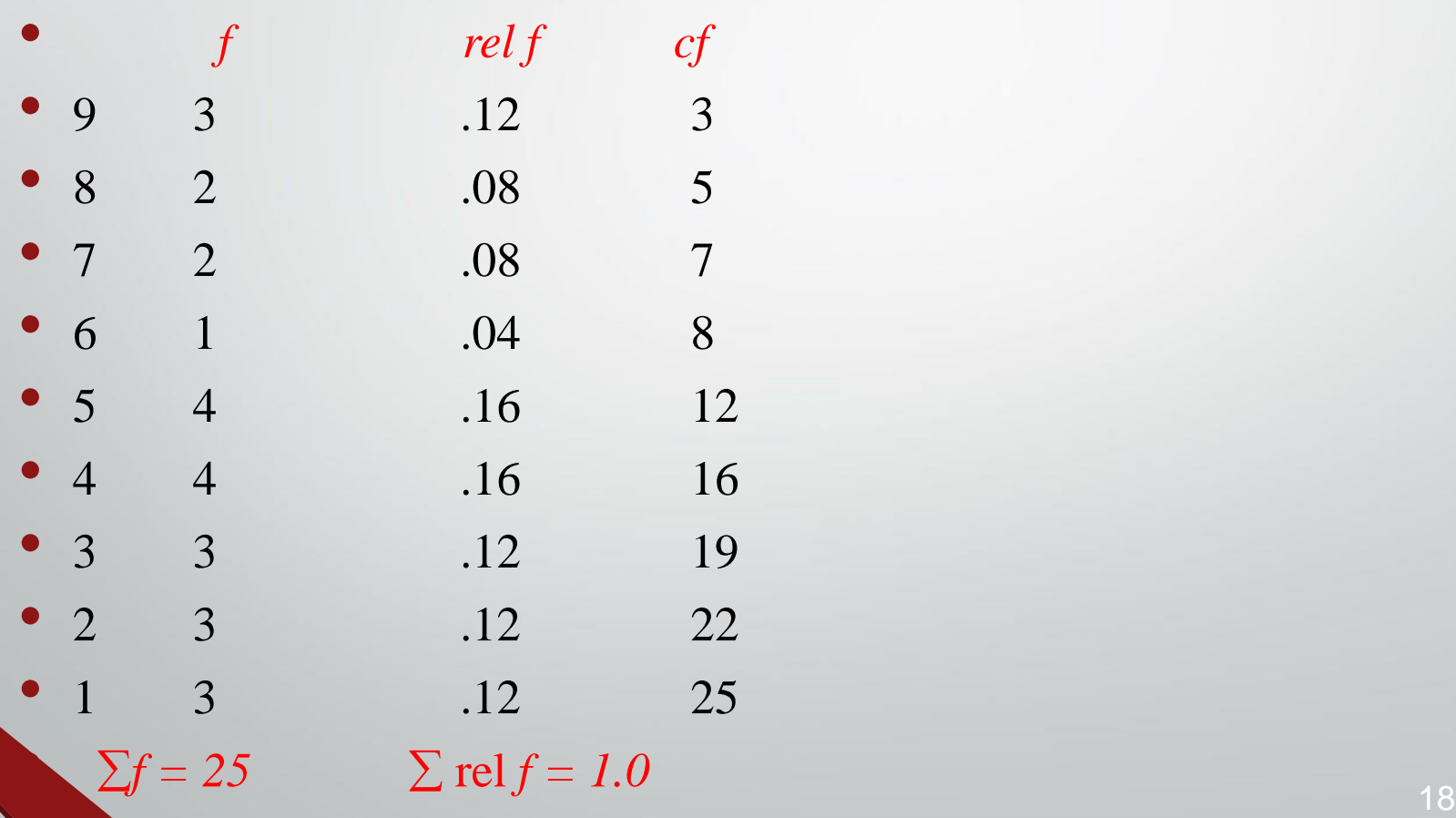

# **Example of a simple frequency distribution (ungrouped)**

• 5 7 8 1 5 9 3 4 2 2 3 4 9 7 1 4 5 6 8 9 4 3 5 2 1

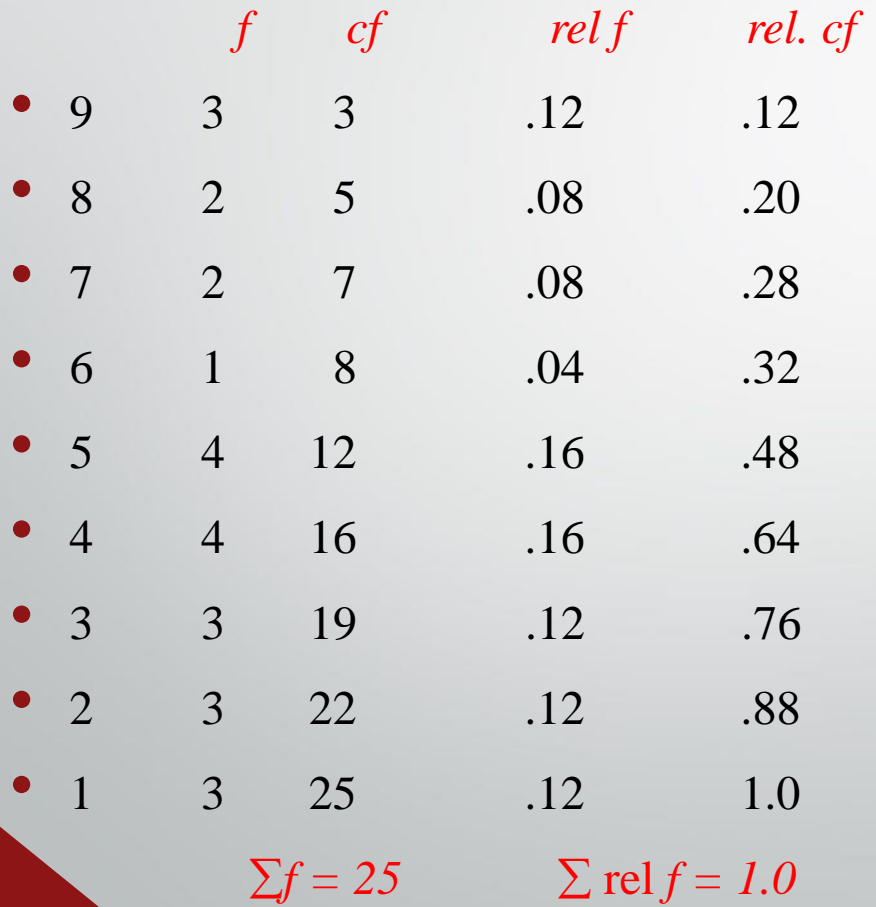

# **Quantitative Frequency Distributions -- Grouped**

• What is a grouped frequency distribution? A grouped frequency distribution is obtained by constructing classes (or intervals) for the data, and then listing the corresponding number of values (frequency counts) in each interval.

## **Tabulate the hemoglobin values of 30 adult male patients listed below**

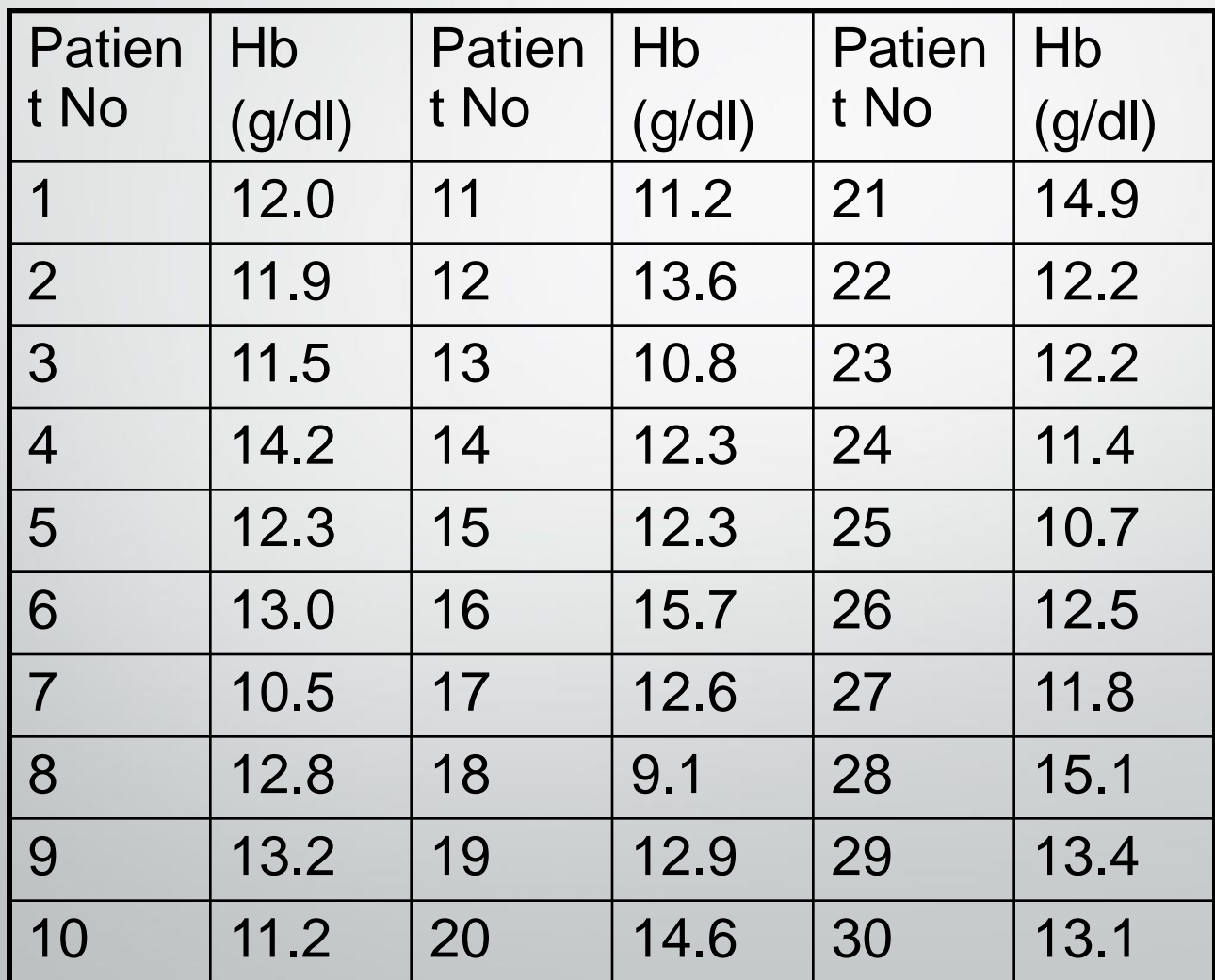

21

# **Steps for making a table**

Step1 Find Minimum (9.1) & Maximum (15.7)

Step 2 Calculate difference  $15.7 - 9.1 = 6.6$ 

Step 3 Decide the number and width of the classes (7 c.l) 9.0 -9.9, 10.0-10.9,----

Step 4 Prepare dummy table – Hb (g/dl), Tally mark, No. patients

#### **DUMMY TABLE Tall Marks TABLE**

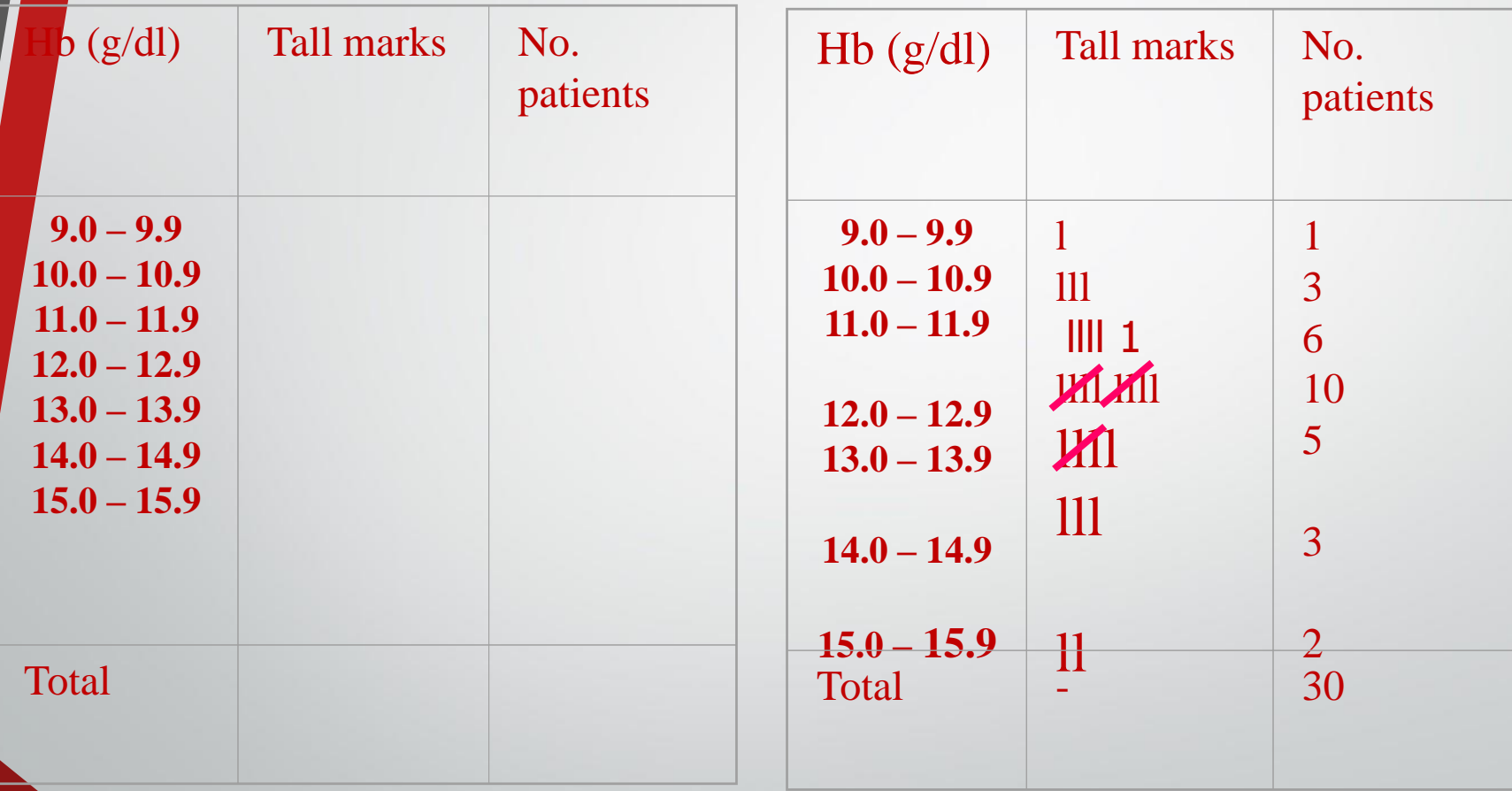

### **Table Frequency distribution of 30 adult male patients by Hb**

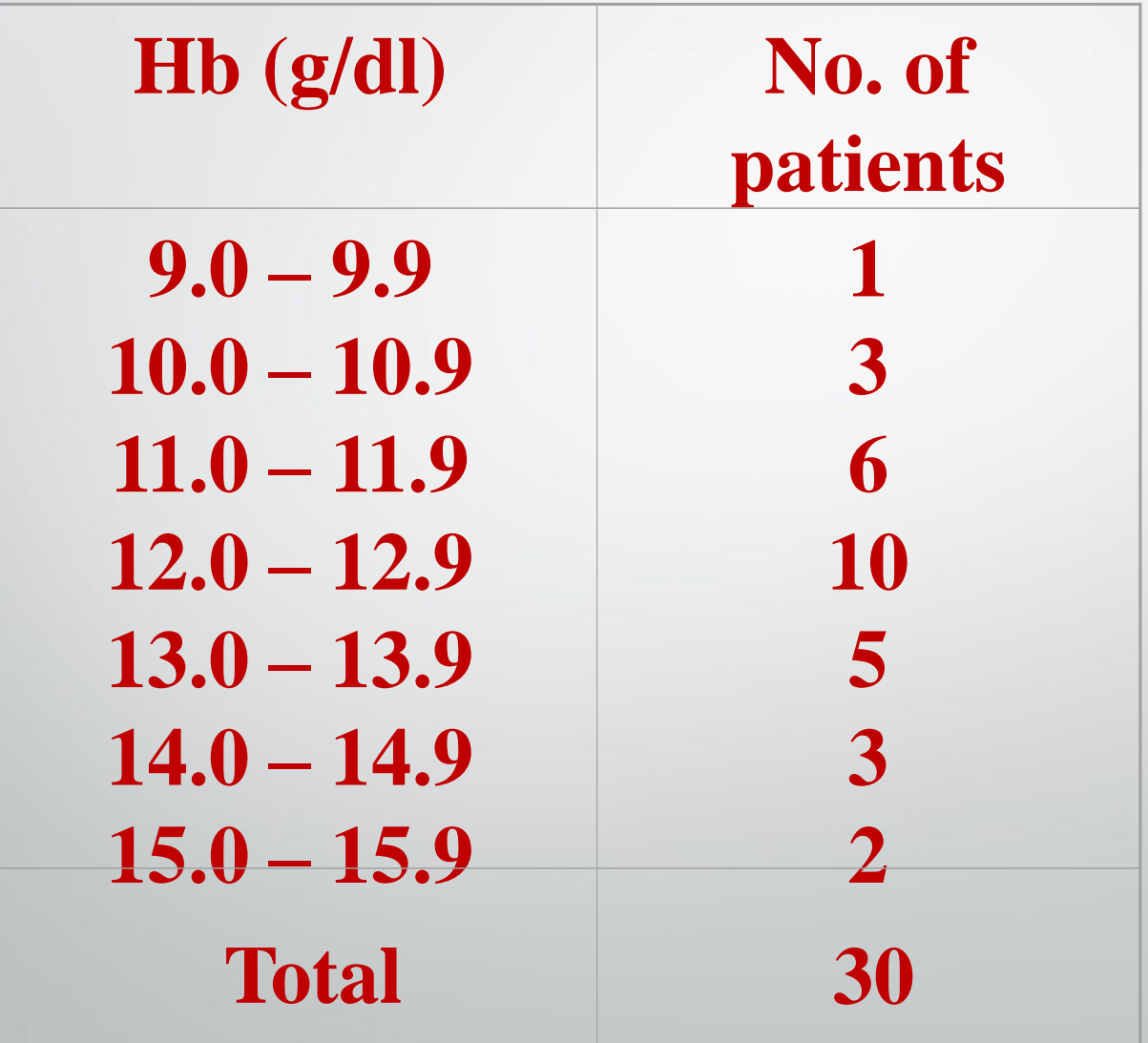

#### **Table Frequency distribution of adult patients by Hb and gender**

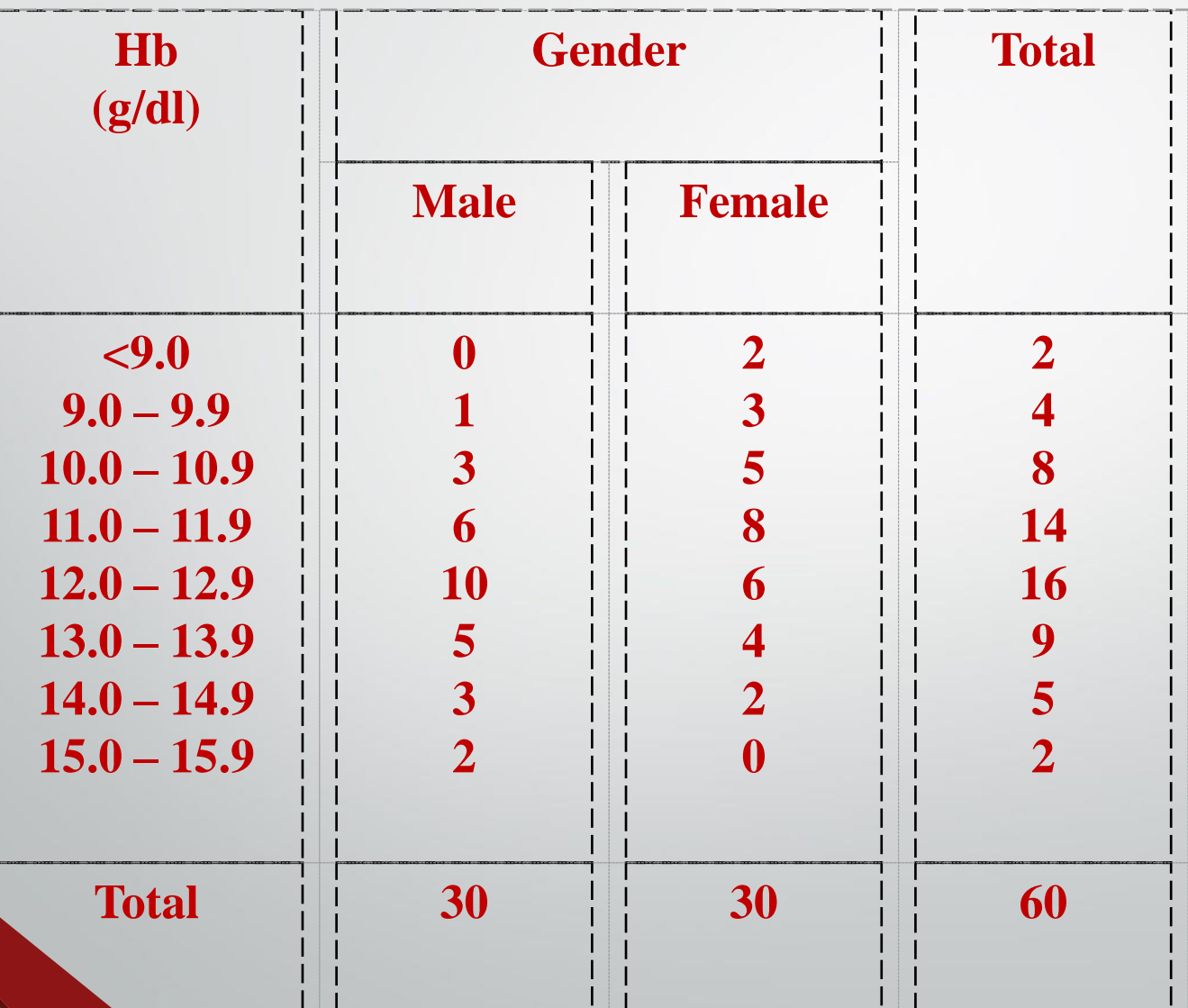

 $\frac{1}{1}$ 

#### **Elements of a Table**

Ideal table should have

Number Title Column headings Foot-notes

Number - Table number for identification in a report

Title, place - Describe the body of the table, variables, Time period (What, how classified, where and when)

Column - Variable name, No. , Percentages (%), etc., Heading

Foot-note(s) - to describe some column/row headings, special cells, source, etc.,

#### Tabular and Graphical Procedures

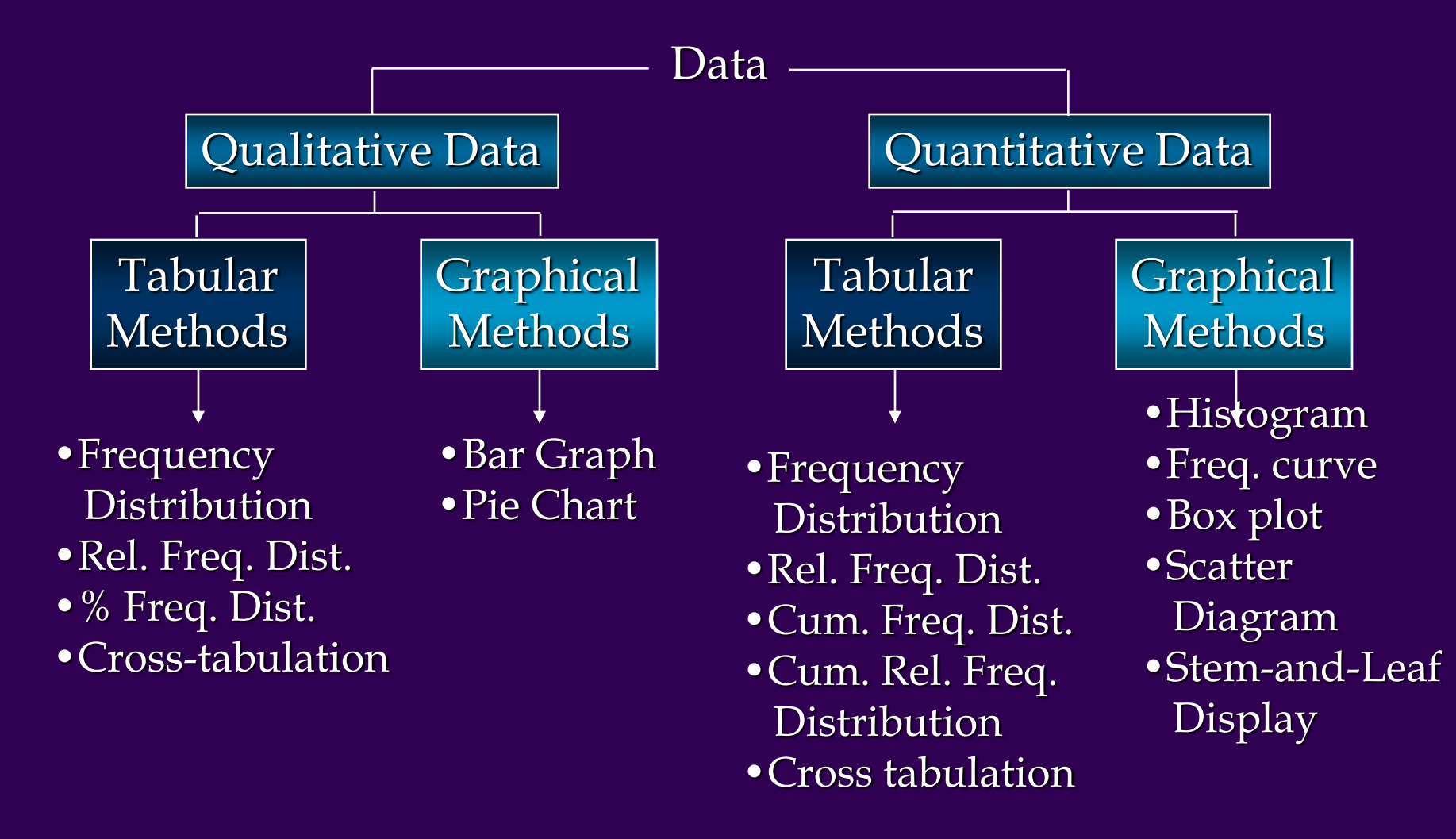

Slid 27

# **DIAGRAMS/GRAPHS**

Qualitative data (Nominal & Ordinal)

- --- Bar charts (one or two groups)
- --- Pie charts

Quantitative data (discrete & continuous)

- --- Histogram
- --- Frequency polygon (curve)
- --- Stem-and –leaf plot
- --- Box-and-whisker plot
	- Scatter diagram 28

# **Example data**

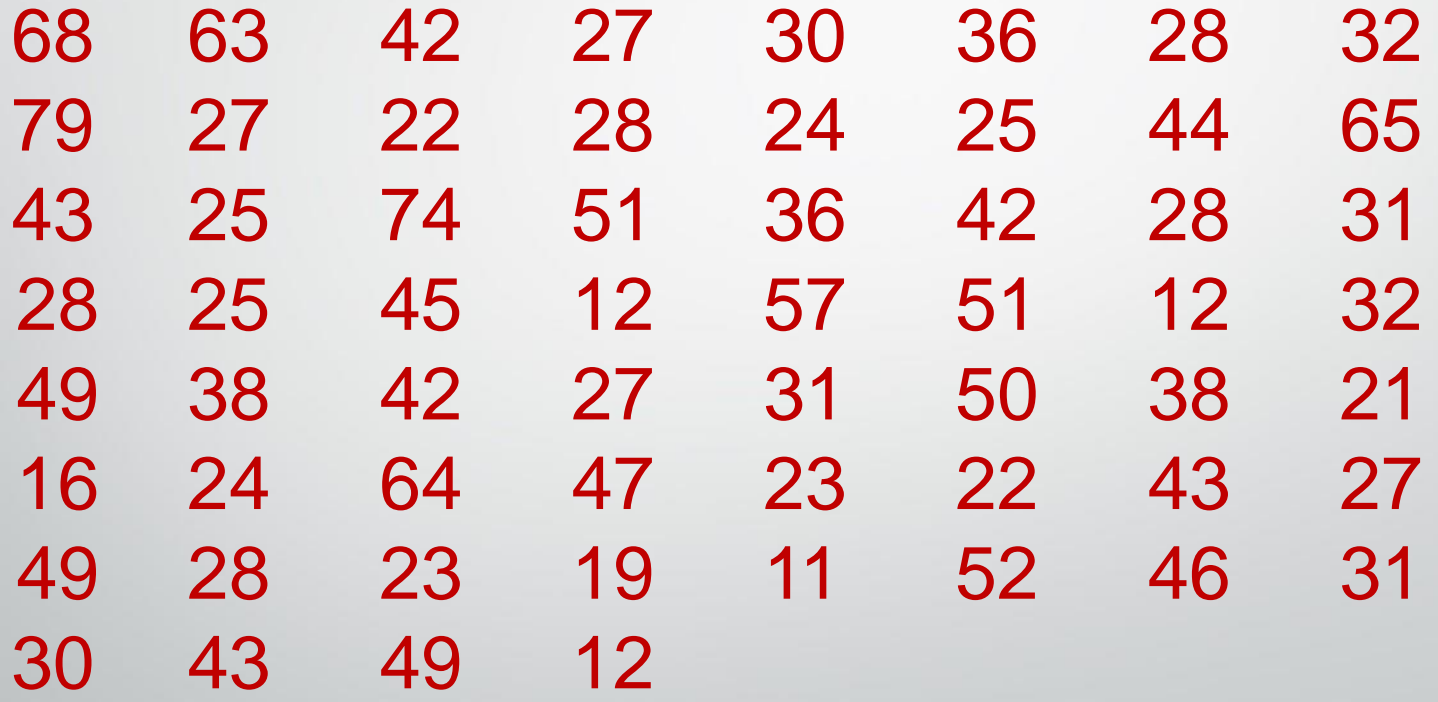

# **Histogram**

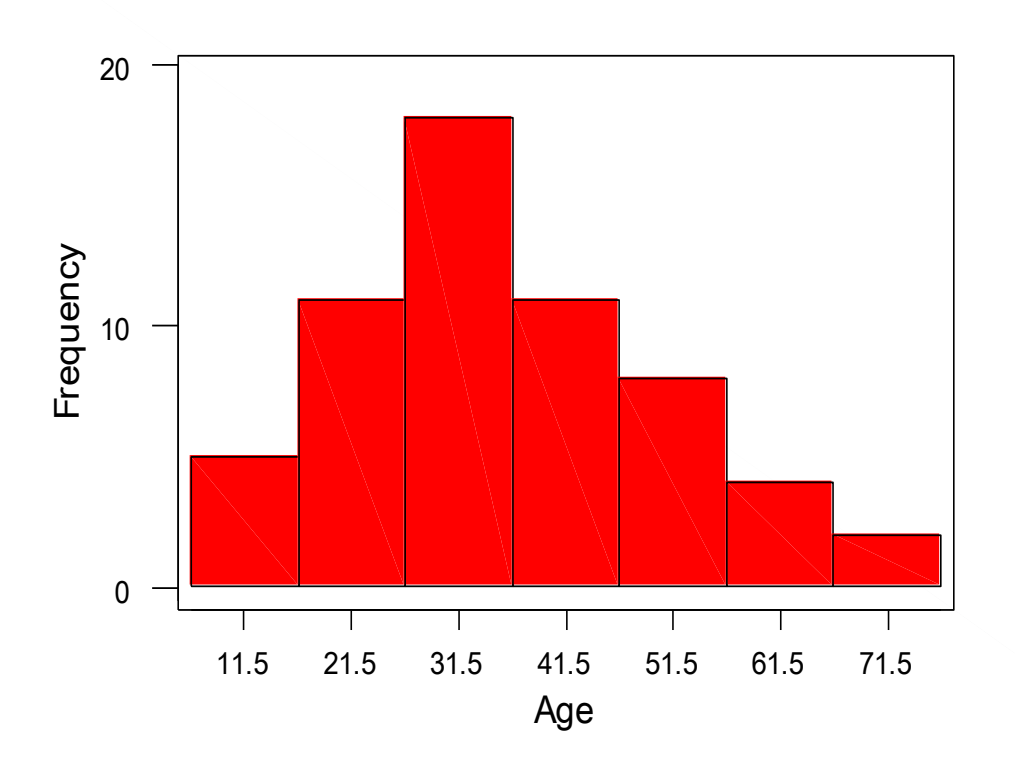

**Figure 1 Histogram of ages of 60 subjects**

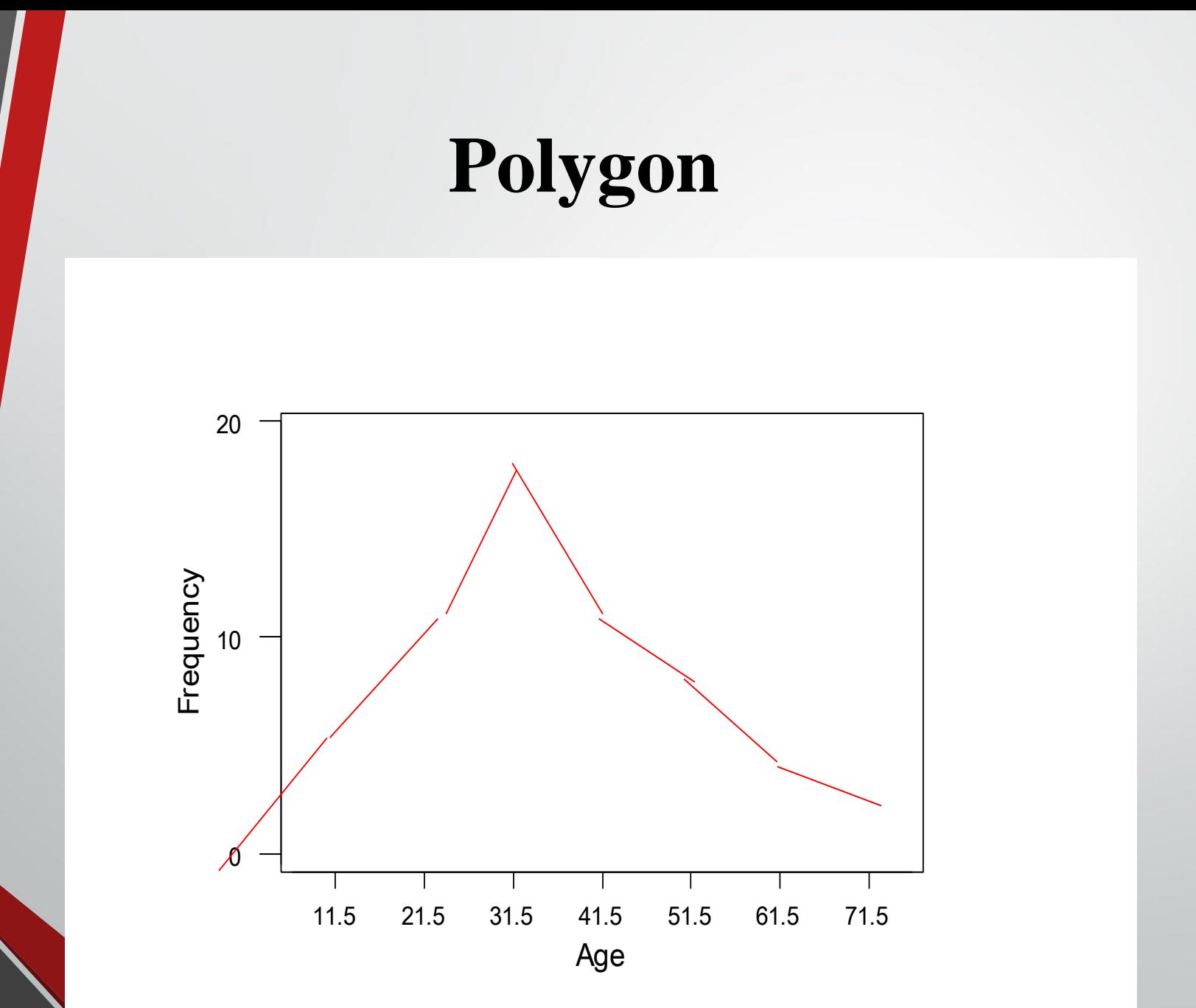

# **Example data**

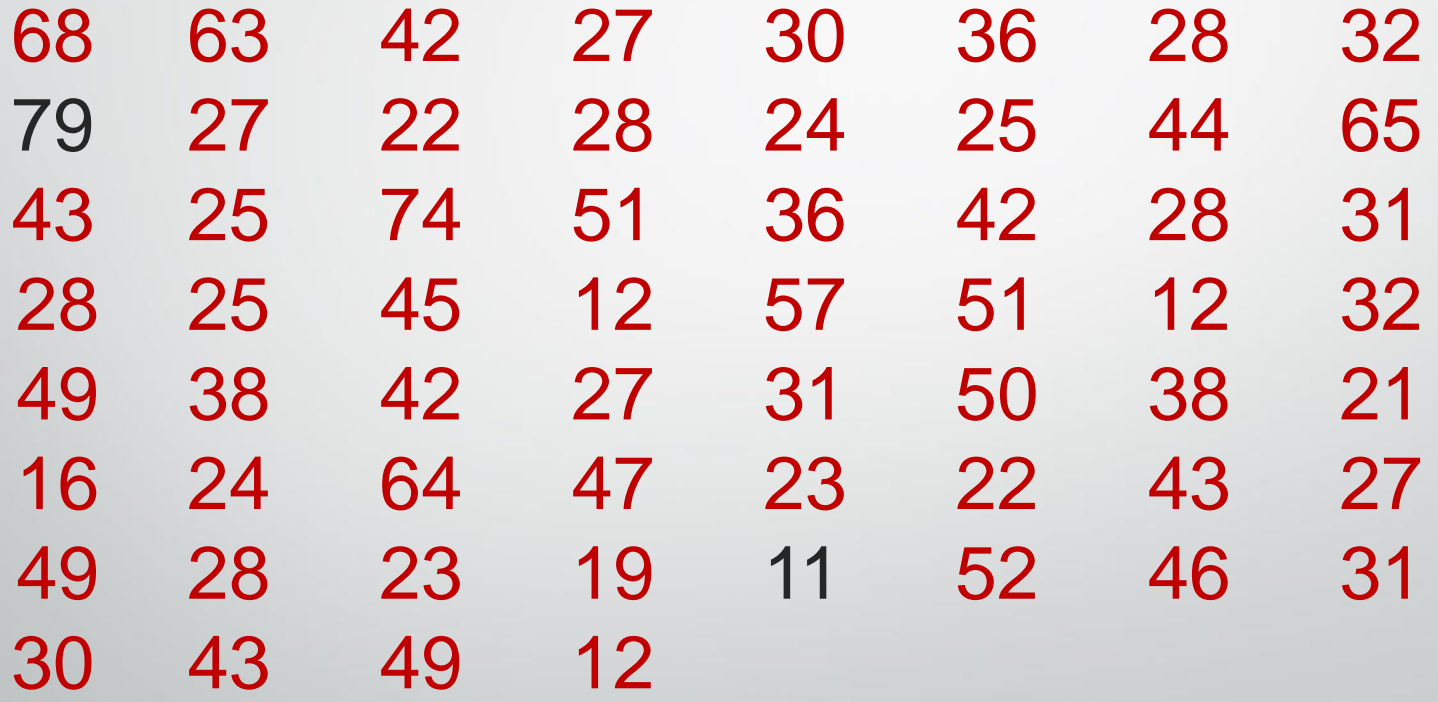

# **Stem and leaf plot**

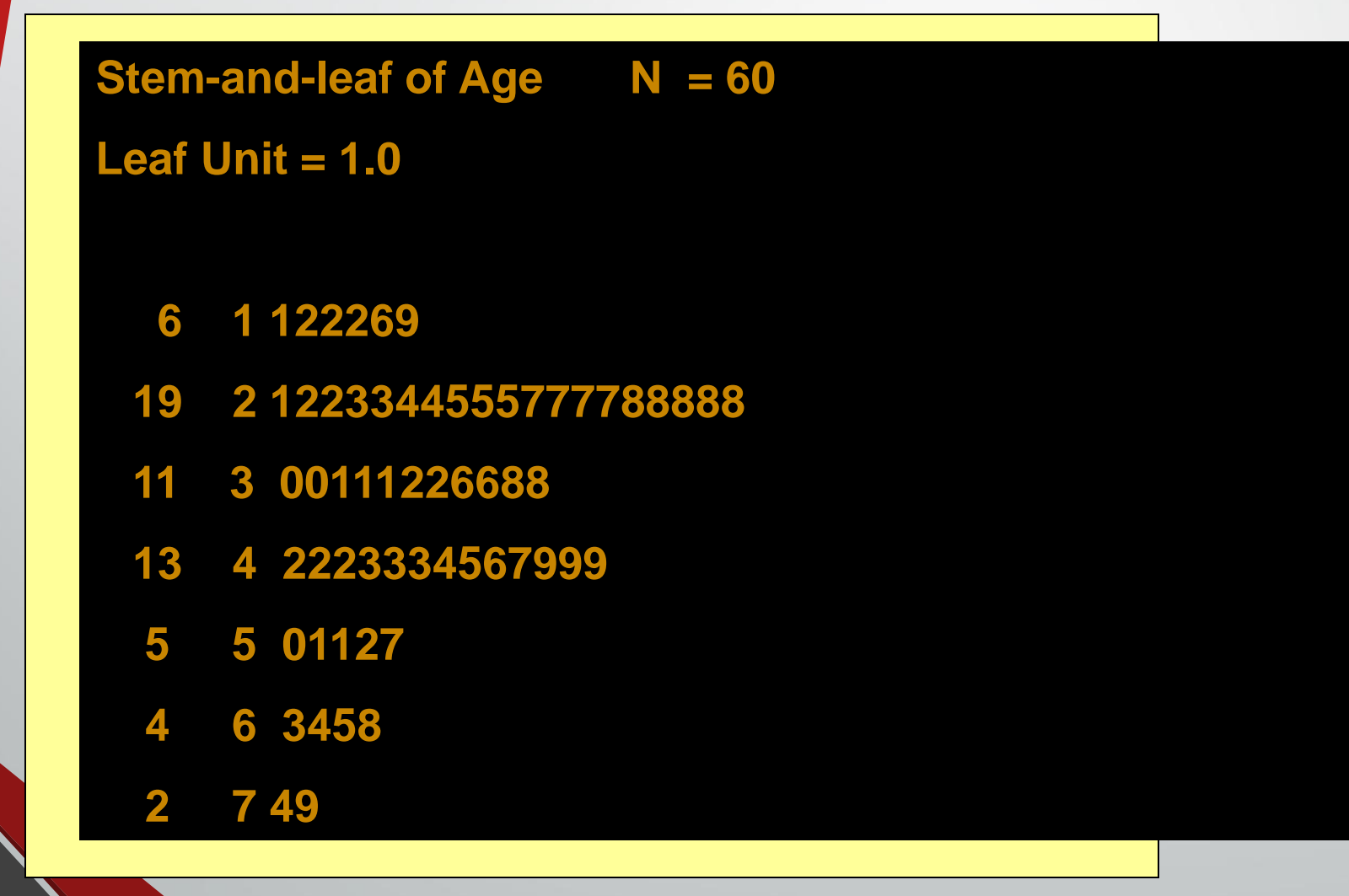

# **Descriptive statistics report: Boxplot**

Représentation d'un Box-Plot

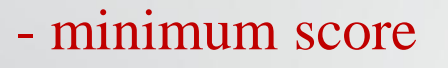

- maximum score
- lower quartile
- upper quartile
- median
- mean

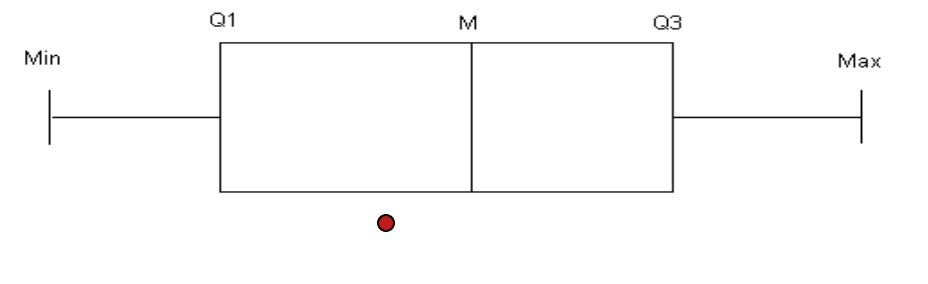

- The skew of the distribution

positive skew: mean  $>$  median & high-score whisker is longer

 negative skew: mean < median & low-score whisker is longer

# **Application of a box and Whisker diagram**

#### Number of Traffic Accidents

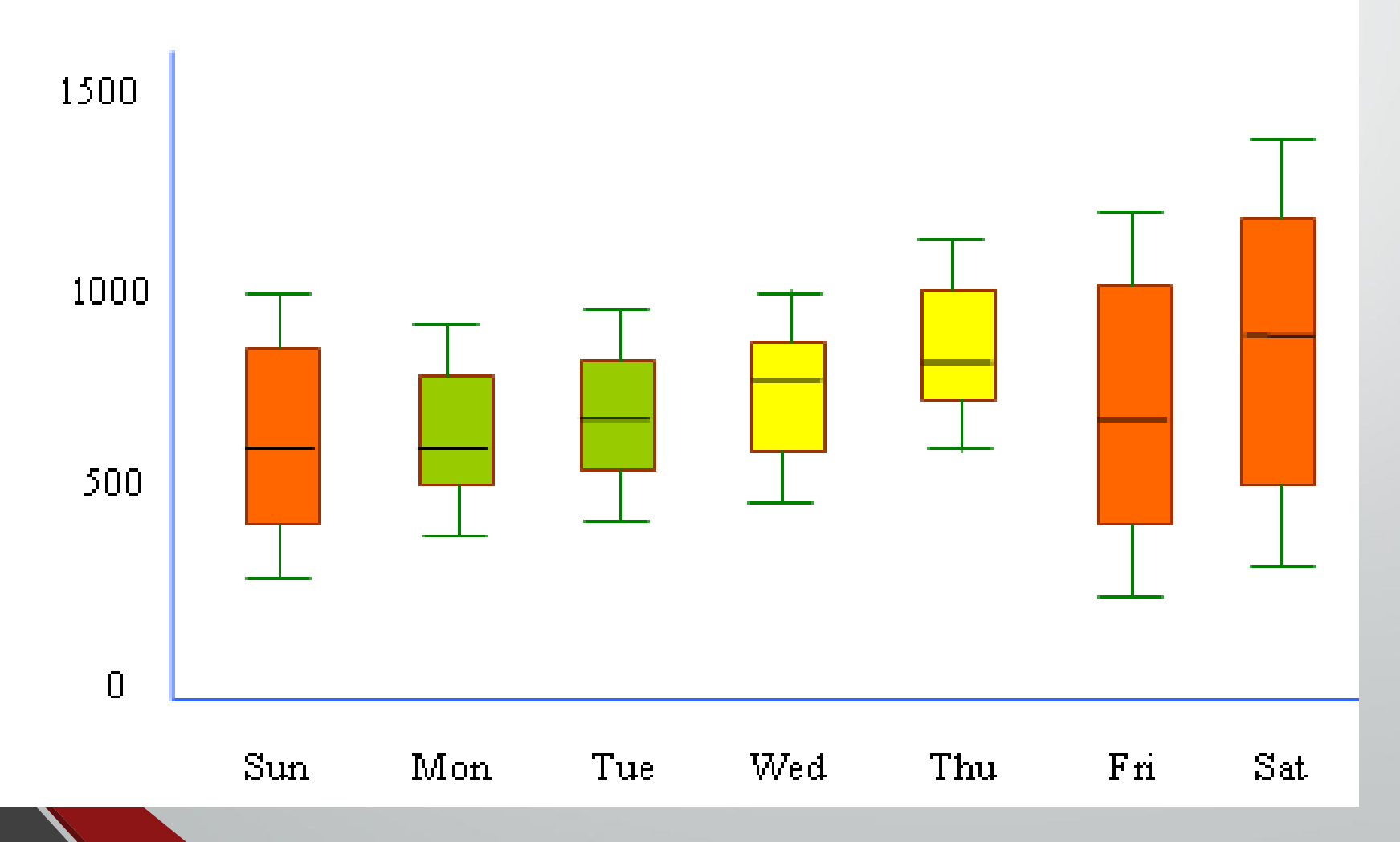

# **Pie Chart**

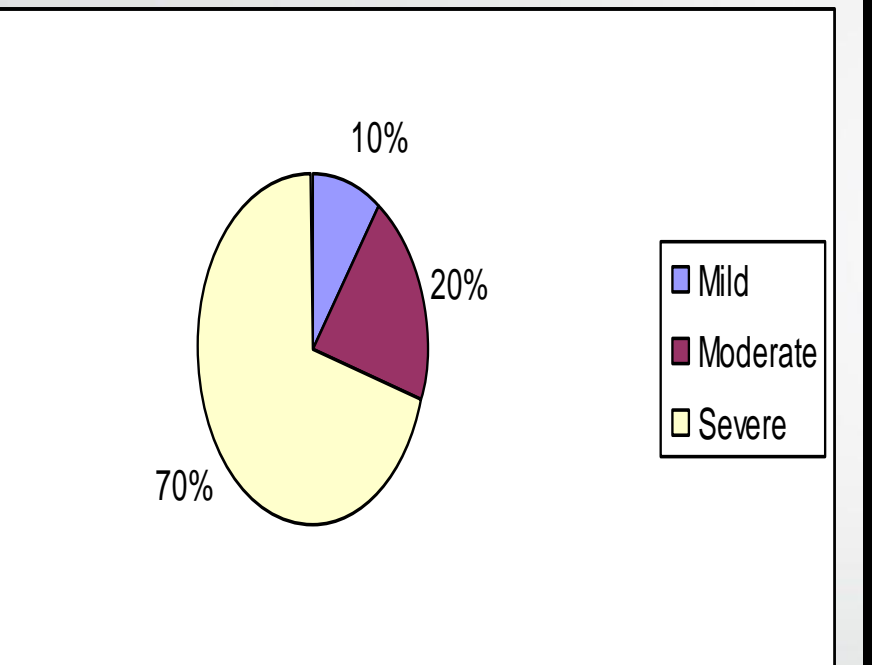

#### •**Circular diagram – total -100%**

•**Divided into segments each representing a category**

•**Decide adjacent category**

•**The amount for each category is proportional to slice of the pie**

#### **The prevalence of different degree of Hypertension in the population**

# **Bar Graphs**

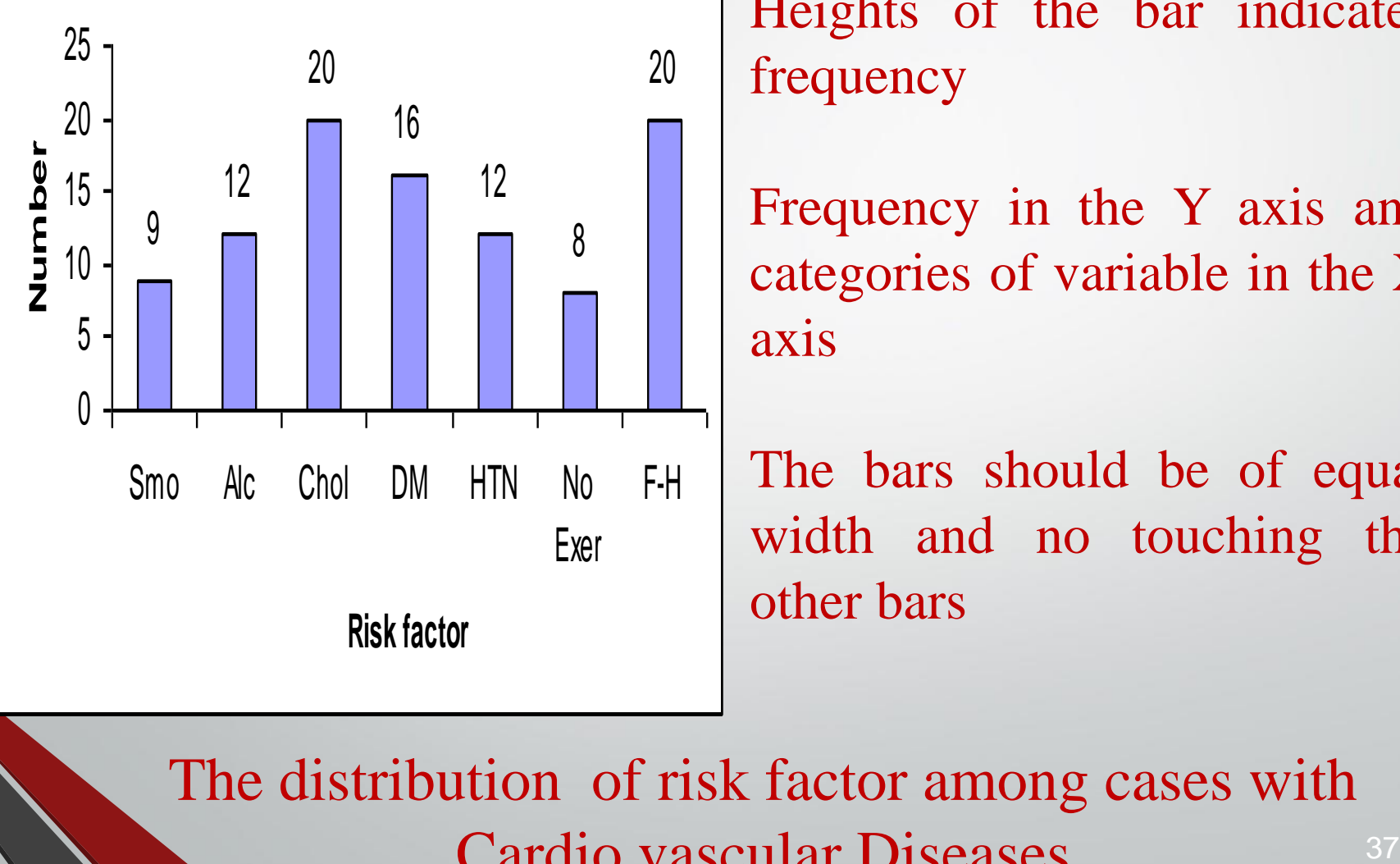

Heights of the bar indicates frequency

Frequency in the Y axis and categories of variable in the X axis

The bars should be of equal width and no touching the other bars

The distribution of risk factor among cases with Cardio vascular Diseases

#### **HIV cases enrolment in USA by gender**

**Bar chart**

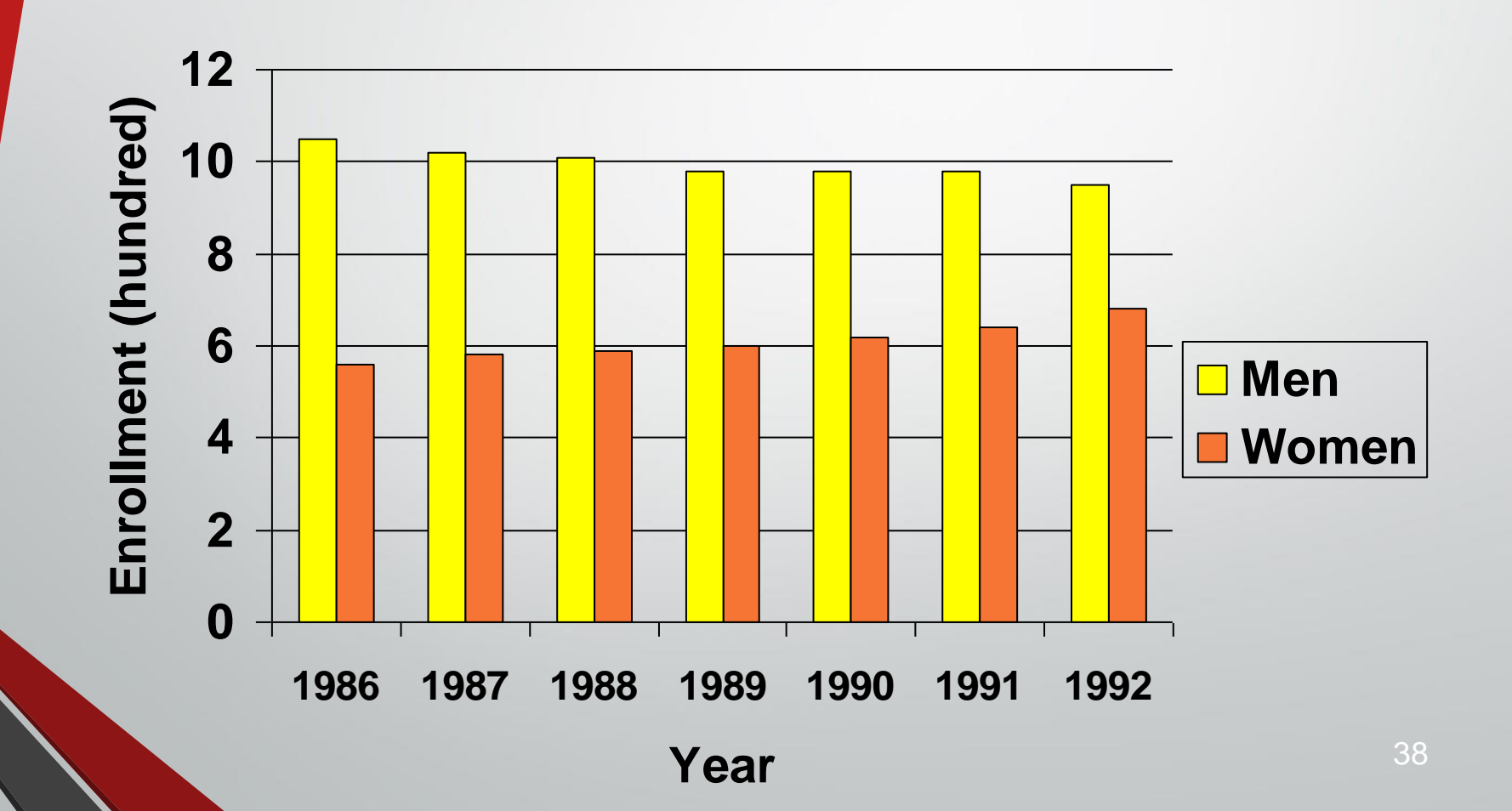

# **HIV cases Enrollment in USA by gender**

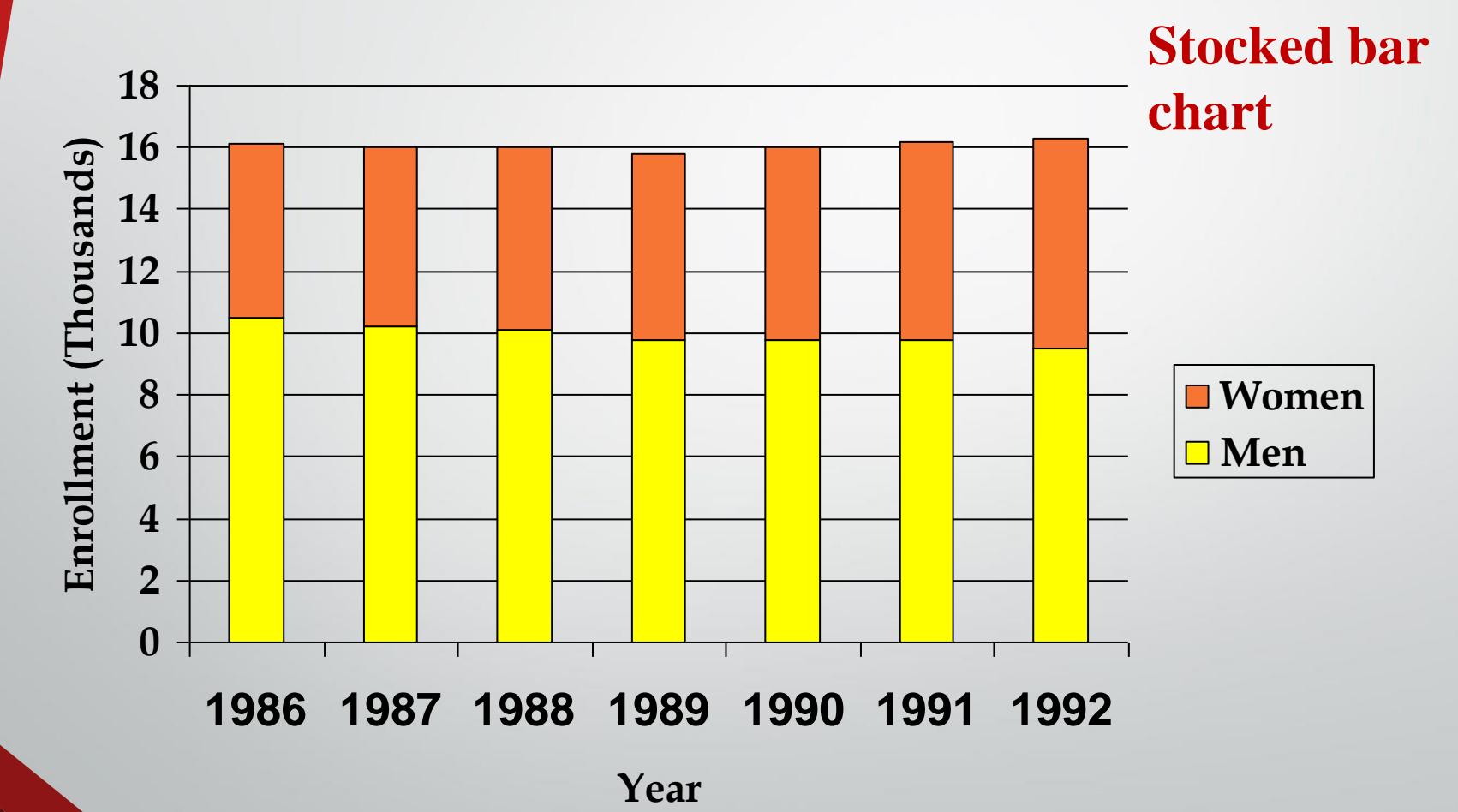

39

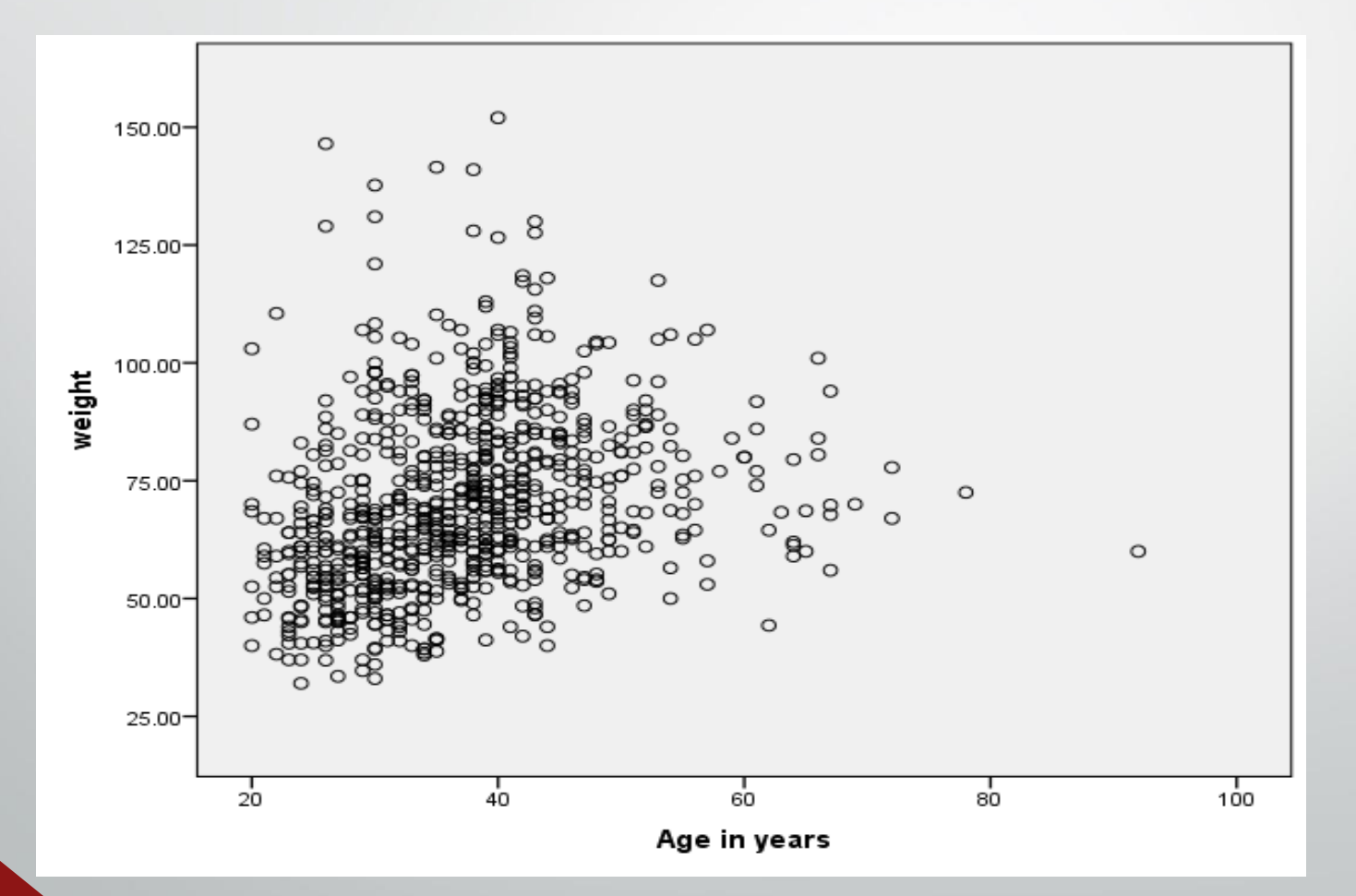

DISPLAYING CONTINUOUS DATA

 $\equiv$ 

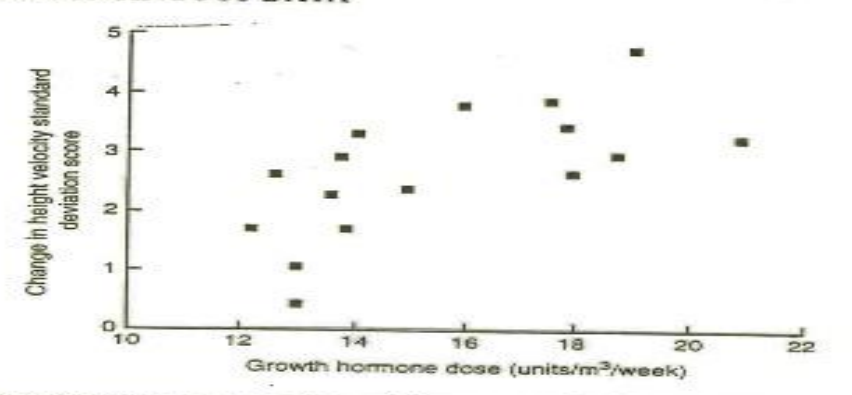

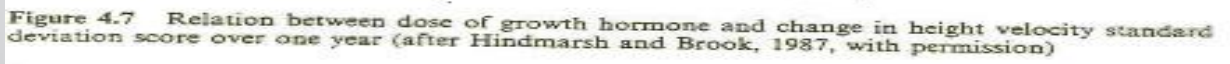

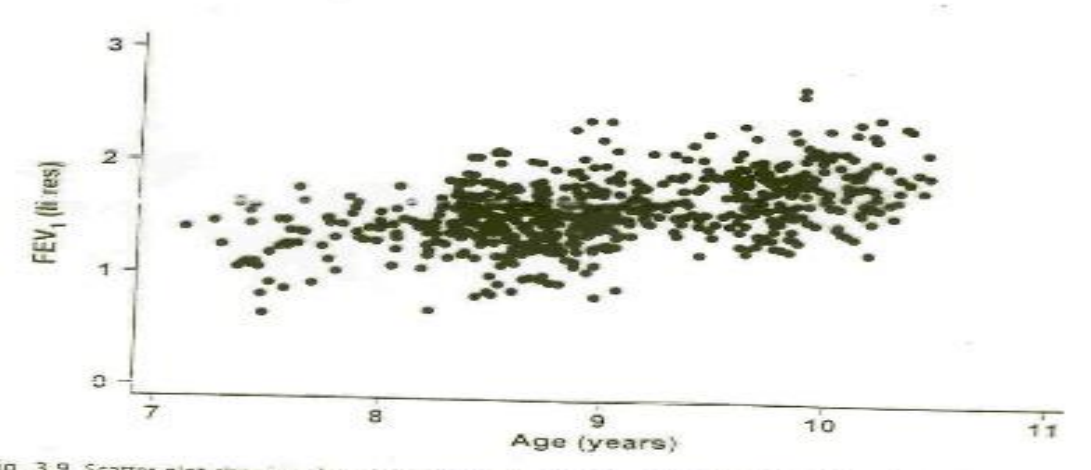

Fig. 3.9 Scatter plot showing the relationship between FEV<sub>1</sub> and age in 636 children living in a deprived<br>Suburb of Lima, Peru suburb of Lima, Peru

57

# **General rules for designing graphs**

- A graph should have a self-explanatory legend
- A graph should help reader to understand data
- Axis labeled, units of measurement indicated
- Scales important. Start with zero (otherwise // break)
- Avoid graphs with three-dimensional impression, it may be misleading (reader visualize less easily

# Any Questions?